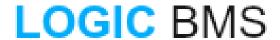

## **Welcome to the Discussion Forum**

Published on Cloud Hosting & Technology Made Simple (https://logicbms.com)

## **Welcome to the Discussion Forum**

Submitted by Troy Miller on December 23, 2018 - 10:15am Welcome!

This discussion forum is used to communicate between members of your project team. Use the "Create" button in the toolbar in the lower-right corner to create a new post in this forum.

**Groups audience:** ERPAL [1] **Section:** Discussions [2]

Source URL: https://logicbms.com/erpal/discussions/welcome-discussion-forum

## Links

[1] https://logicbms.com/erpal

[2] https://logicbms.com/erpal/discussions